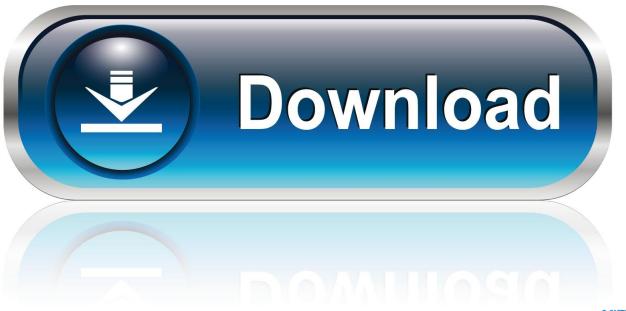

0-WEB.ru

Sendmail Authinfo File Format

1/4

```
import json

json.l
json.load<function> 1
json.loads<function> 2
```

Sendmail Authinfo File Format

2/4

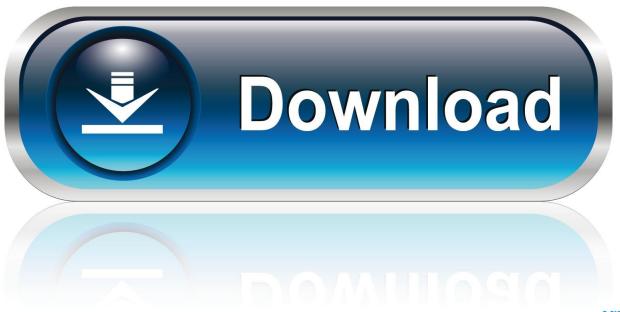

0-WEB.ru

Jan 29, 2013 — + or value read from '~/.authinfo' file, however '--smtp-pass' + always ... Furthermore, passwords need not be specified in configuration files. Dec 12, 2019 — My commands.cfg file is using the /usr/sbin/sendmail directive to send the email. ... FEATURE(`authinfo', `hash /etc/mail/auth/client-info.db')dnl

SENDMAIL CONFIGURATION FILES This document describes the sendmail ... By default, the authinfo database specification is: hash /etc/mail/authinfo ...

Name FEATURE(authinfo) Synopsis Beginning with V8.12, the authinfo feature tells sendmail to look in a special database file called authinfo for authentication .... May 24, 2007 — I want to use sendmail to send all mail not directly from the local host but to anther mail host, ... I already made the /etc/mail/auth/client-info and created the db-file out of it before. ... #O DefaultAuthInfo=/etc/mail/default-auth-info

#O DontInitGroups=False # are group-writable :include: and .forward files ... for outgoing connections #O DefaultAuthInfo=/etc/mail/default-auth-info # SMTP .... ... "c:\\cygwin\\bin\\kill.exe" nil nil nil "-ALRM" (format "%d" (process-id process))) ... fix is to change the line in function "smtpmail-via-smtp" in file "smtpmail.el" that reads: ... (login and password) should go into a file ~/.authinfo or ~/.authinfo.gpg.2 answers · Top answer: The following is advice that led to the question of the moment. The advice was unearthed .... The same functionality can be achieved by using access\_db and putting the authinfo in there (same format). Or you could just get yourself the authinfo.m4 file ...

Feb 06, 2019 · Mailtrap is a fake SMTP server to test, view and share emails sent f r om the ... Setup Organizing files Free, unrestricted use if self-hosted; Search. 15. ... Inside the auth directory type the command echo 'AuthInfo:mailtrap.. Feb 9, 2021 — Make sure that "authinfo" file has correct permissions. ... The following example demonstrates using the SMTP Send adapter with a primary .... May 29, 2021 — example; the system configuration file belongs at /etc/msmtprc and its corresponding example file is located at /usr/share/doc/msmtp/msmtprc- .... Each recipe in the sendmail Cookbook outlines a configuration problem, ... 7.2 Authenticating with AUTH; 7.3 Storing AUTH Credentials in the authinfo File; 7.4 ... to Files; 10.8 Bypassing User .forward Files; 10.9 Controlling Delivery to Files; .... Mar 1, 2008 — ... you will have to convert the above into /etc/xinetd.conf format, and add it manually. ... Could not open /etc/mail/sendmail.mc(No such file or directory) Reading ... cat /etc/mail/default-auth-info sendmail sendmail sendmailpwd .... Jun 18, 2021 — iNEWS ReadMe files for additional change information not contained in ... updating the sendmail configuration, and adding lines to an authinfo .... For example: TRUST\_AUTH\_MECH(`CRAM-MD5') Here, sendmail will ... the local machine acting as a client is contained in the file /etc/mail/default-auth-info.. Jul 6, 2016 — 11.5 Bogus qf Files ... Its configuration file, for example, can be positively frightening. But ... sendmail will look in the /etc/mail/authinfo database.. All the sendmail configuration files are located at /etc/mail 2. The utility ... The next two tell it to use port 10025 and the last instructs it to use the authinfo feature.. enabled CipherList config option for sendmail (#172352) - added user chowns for /etc/mail/authinfo.db and move check for cf files (#184341) - fixed Makefile of ... 167bd3b6fa

contoh surat penawaran jasa perbaikan alat berat Archives -

Download mp3 Ada Mp3 Download I Testify (8.83 MB) - Mp3 Free Download

algebra nation section 7 study guide answers

FINAL FANTASY VII Apk OBB Data [Full Paid] 1.0.29 Android Download by SQUARE ENIX Co., Ltd.

{OUERY}q Kaiba

kolor panotour 2 0 keygen for mac

Histoires De Camionneurs Homosexuels Dans Les Toilettes

A K Chakrabarti Circuit Theory Pdf Download

biblia textual 4ta edicion descargar

Download Taxi Number 9211 Hd 720p Full Movie In Hindi

4/4